### Prof. Tullio J. TANZI Prof. Ludovic APVRILLE **Prof.** Ludovic APVRILLE

29 May - 3 June, 2022 *[{firstName.lastName}@telecom-paris.f](mailto:%7BfirstName.lastName%7D@Telecom-Paris.fr)r*

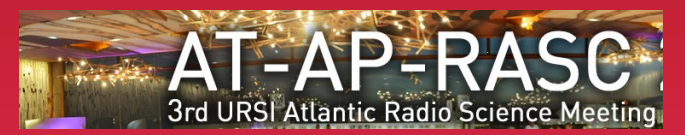

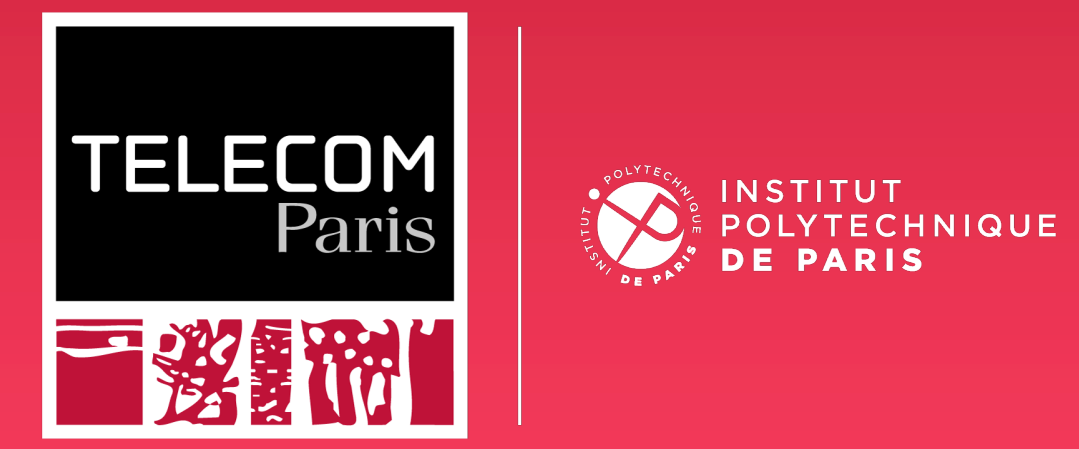

# **3D Simulation for Disaster Management:** Toward a new approach

*Design genesis of an autonomous post-disaster response system*

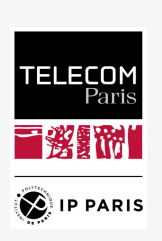

### Context: disasters

- **Disaster** means **chaotic scenario**
- Lives in danger means **time matters**
- Chance to survive strongly decreases after 72 h

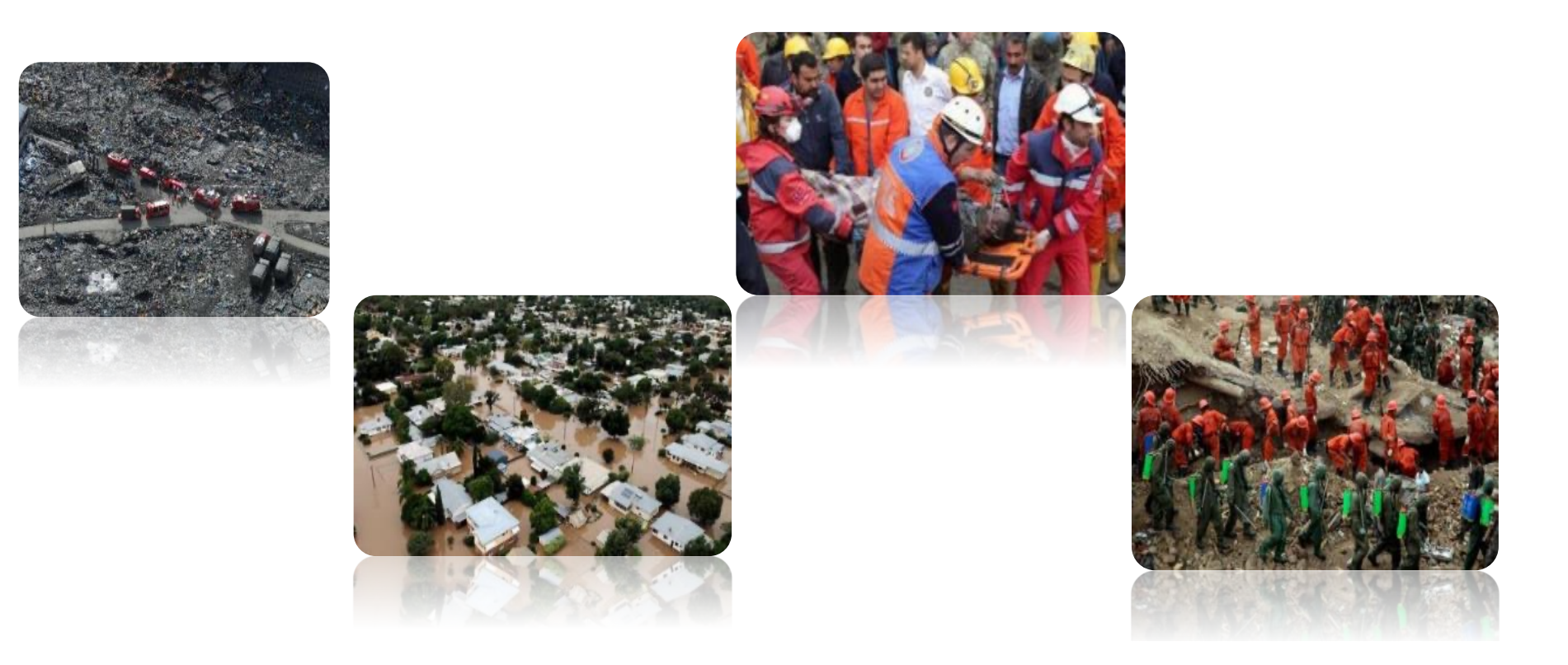

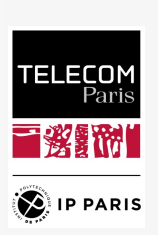

### Problematic and our proposal

- **Intervention in (large) devastated areas**
	- Global (and fast): covering an area asap
		- Rapid mapping
	- Detecting victims
		- Use of EM from personal objects
		- GPR
	- Shall handle hostile environments

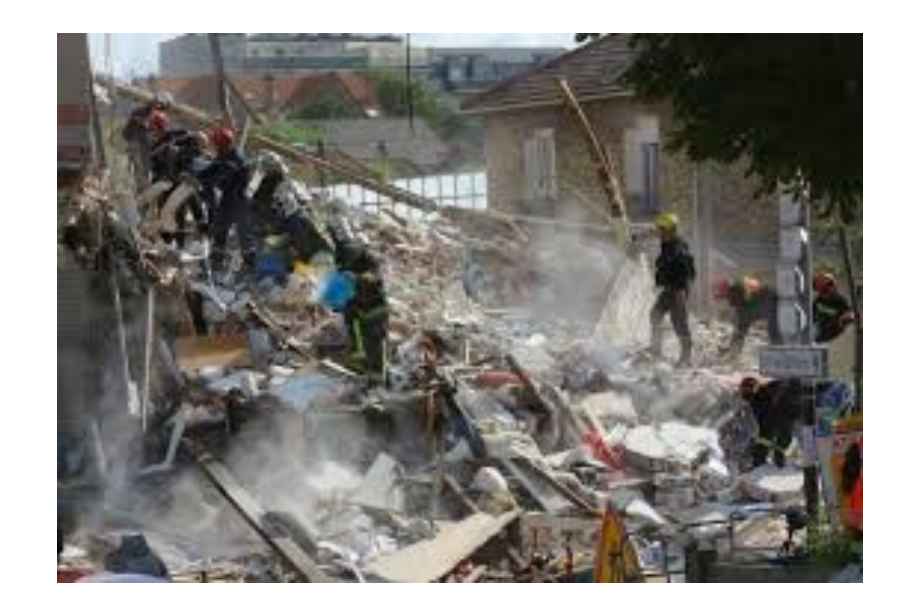

- **Our idea: designing a rover with a mission-configurable payload**
	- Autonomous Resilient to communication loss
	- Mapping
	- Optical and IR images
- 3 **•** Electromagnetic features (radars, including GPR) **Prof. Madhu Chandra**

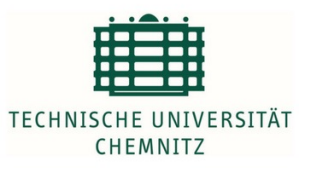

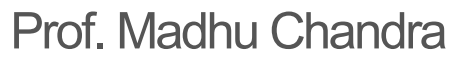

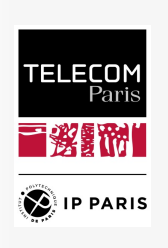

### Let's welcome ArcTurius!

- **Modular**
- **Customizable payload**
	- Configurable slots for custom sensor
- **Embedded power: from 1 to 3 kWh**
- **Weight: 10 kg for classical configuration, up to 15 kg**

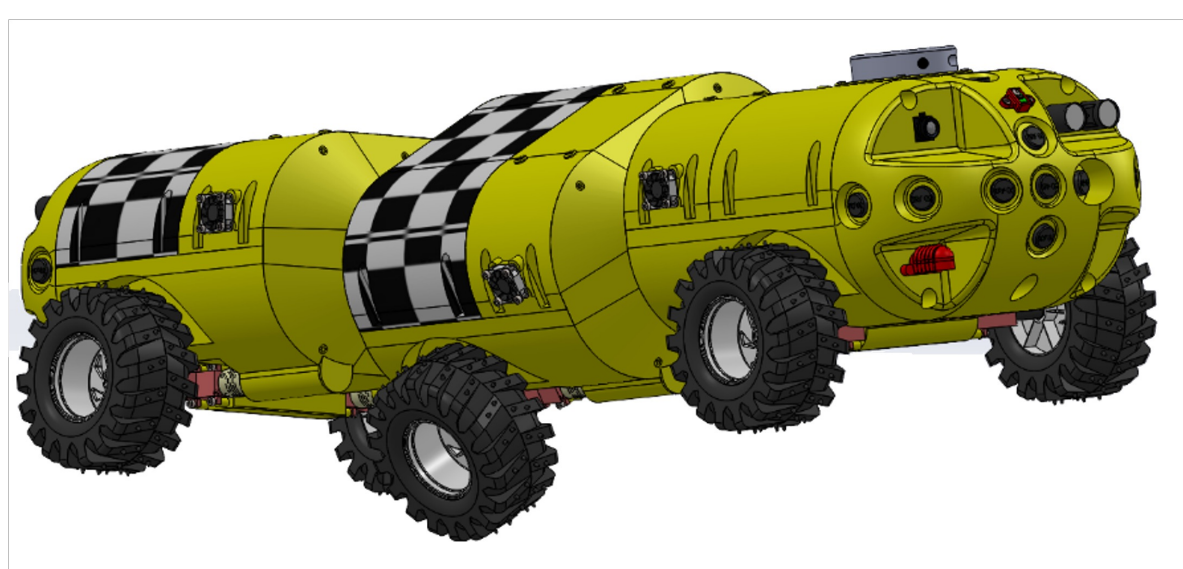

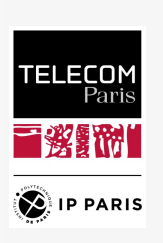

### ArcTurius: typical sensors

- **Inertial unit**
	- 6 and 9 DOF accelerometer
- **Temperature, pressure, humidity**
	- Internal (LiPo, motors), external (environment)
- **Magnetometer**
- **Surroundings capture** (LIDAR, Sonar, camera, etc.)
- **Wheel rotation control for better traction control**
	- 3592 ticks per wheel revolution, 2 encoders per wheel
- **Power consumption tracking**
- **Attitude (anti-overturn control)**

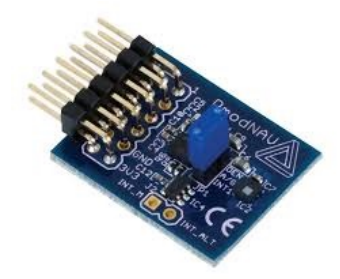

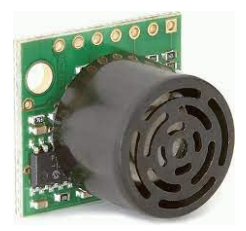

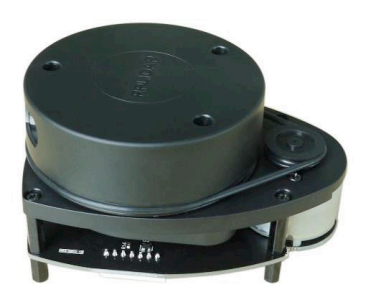

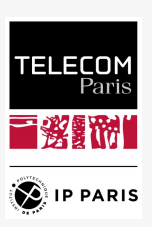

### ArcTurius: development process

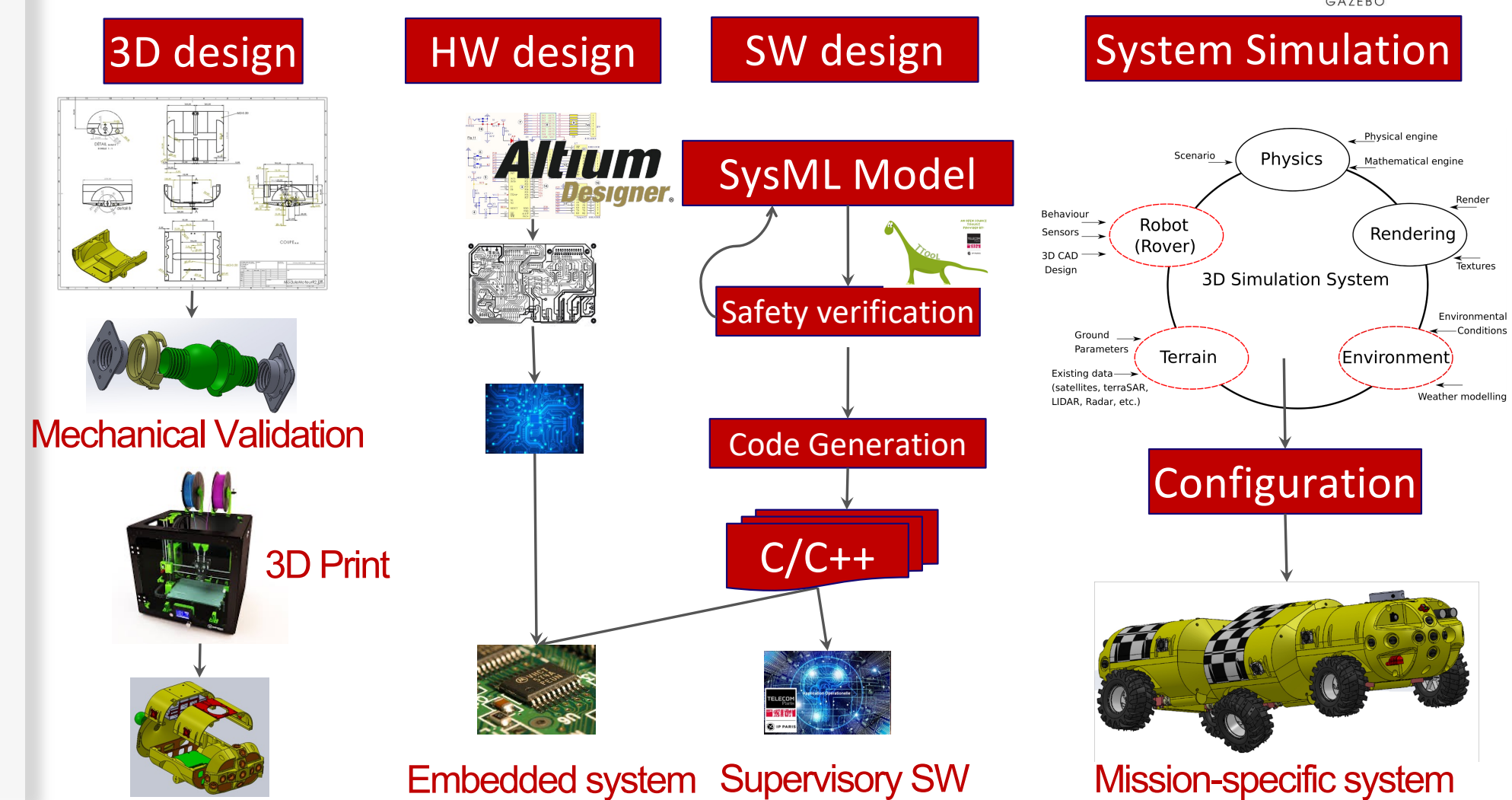

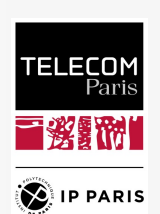

### ArcTurius: 3D design and printing

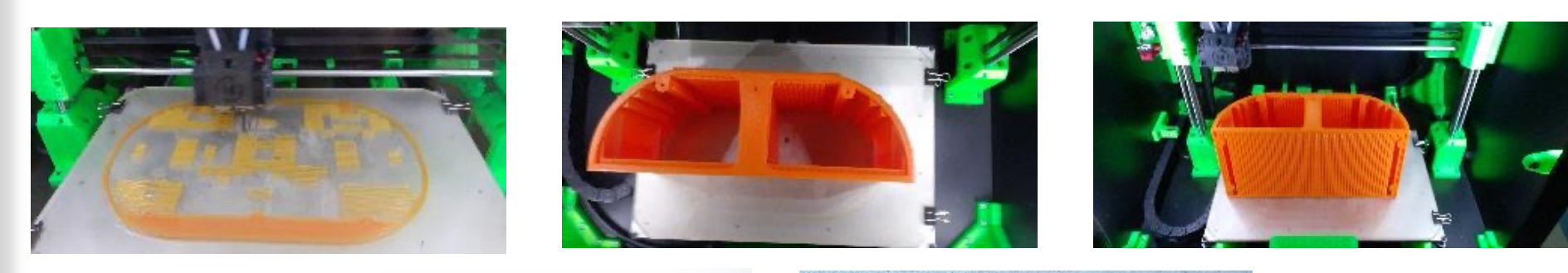

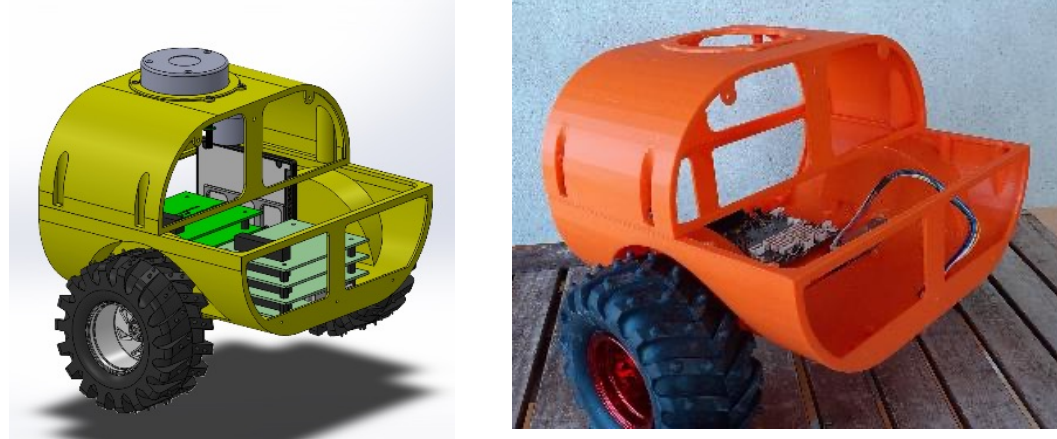

- **Prototype: PLA, PETG**
- **Final system: carbon-loaded nylon**

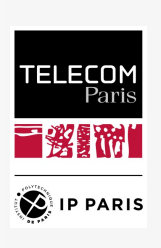

### ArcTurius: software design

- **Objectives**
	- Designing the control software
		- Critical parts
	- Verifying safety properties
- **Our approach: using TTool**
	- Open-source
	- Well-known modeling language : SysML
	- Safety verification with a press-button approach
		- Simulation
		- Formal verification

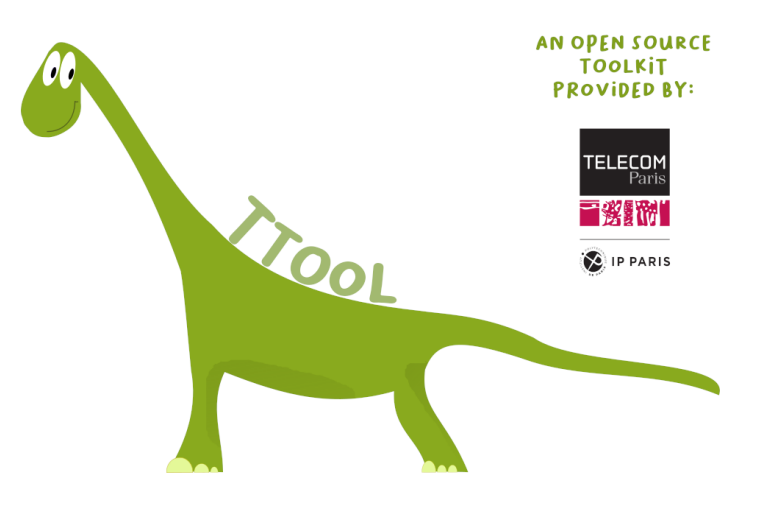

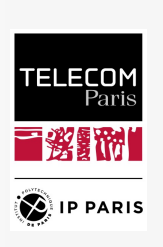

### ArcTurius: software design of the LIDAR control

- **Objectives**
	- Understanding how to **efficiently control the LIDAR**
		- Measuring distance, handling of the angle at which the scan should occur, bringing back the LIDAR turret in case of upper obstacle
	- **Verifying safety properties**: values returned by the LIDAR, liveness of the LIDAR control

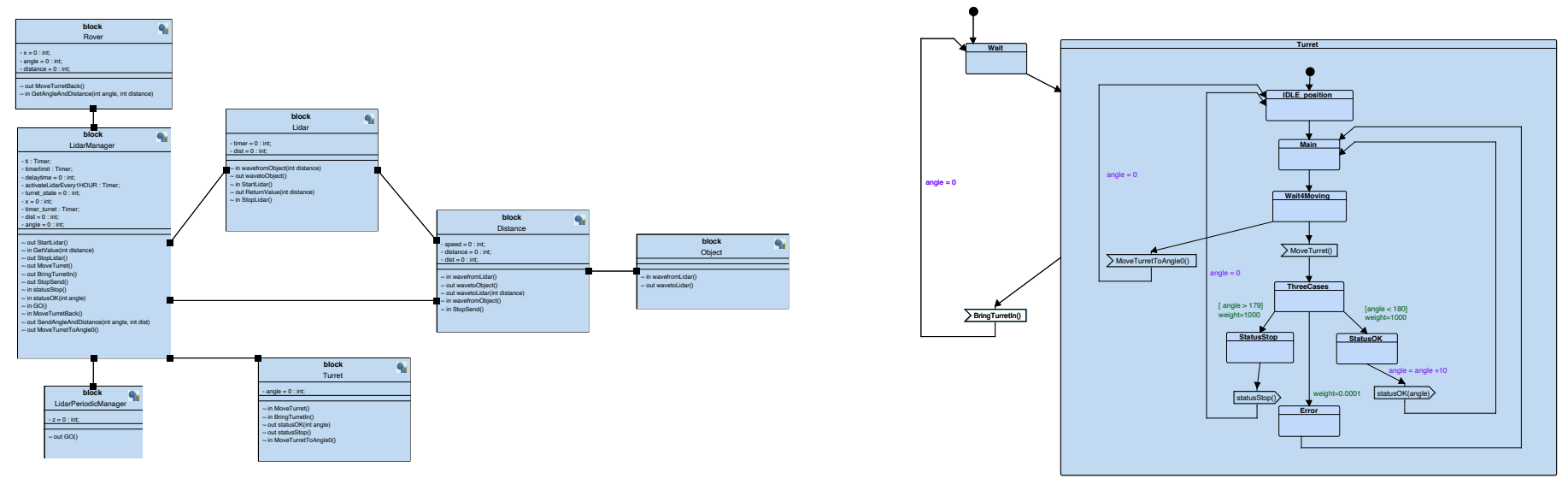

Architecture **Behavior** 

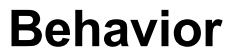

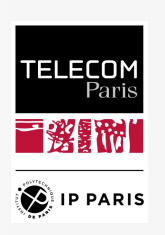

### ArcTurius: software design of the LIDAR control (Cont.)

#### • **How to express safety properties?**

Safety Pragmas A[] Lidar.dist<10 LidarPeriodicManager.Start --> LidarPeriodicManager.Start LidarManager.Wait4Response --> LidarManager.WaitingForTurretActivation || LidarManager.MainLoop

### • **Verification**

- Takes around 10 minutes
- Reachability graph: 4 millions of states, 8.6 millions of transitions
	- Manual analysis (after minimization), automated analysis (deadlocks)

- $\blacktriangleright$  A[] Lidar.dist<10
- LidarPeriodicManager.Start --> LidarPeriodicManager.Start
- LidarManager.Wait4Response --> LidarManager.WaitingForTurretActivation || LidarManager.MainLoop

Safety Pragmas

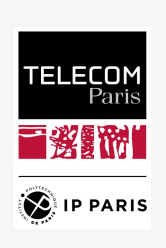

### ArcTurius: software design of the LIDAR control (Cont.)

- **Handling combinatory explosion** 
	- Create sub-systems
	- Simulation
		- Random
		- User-guided

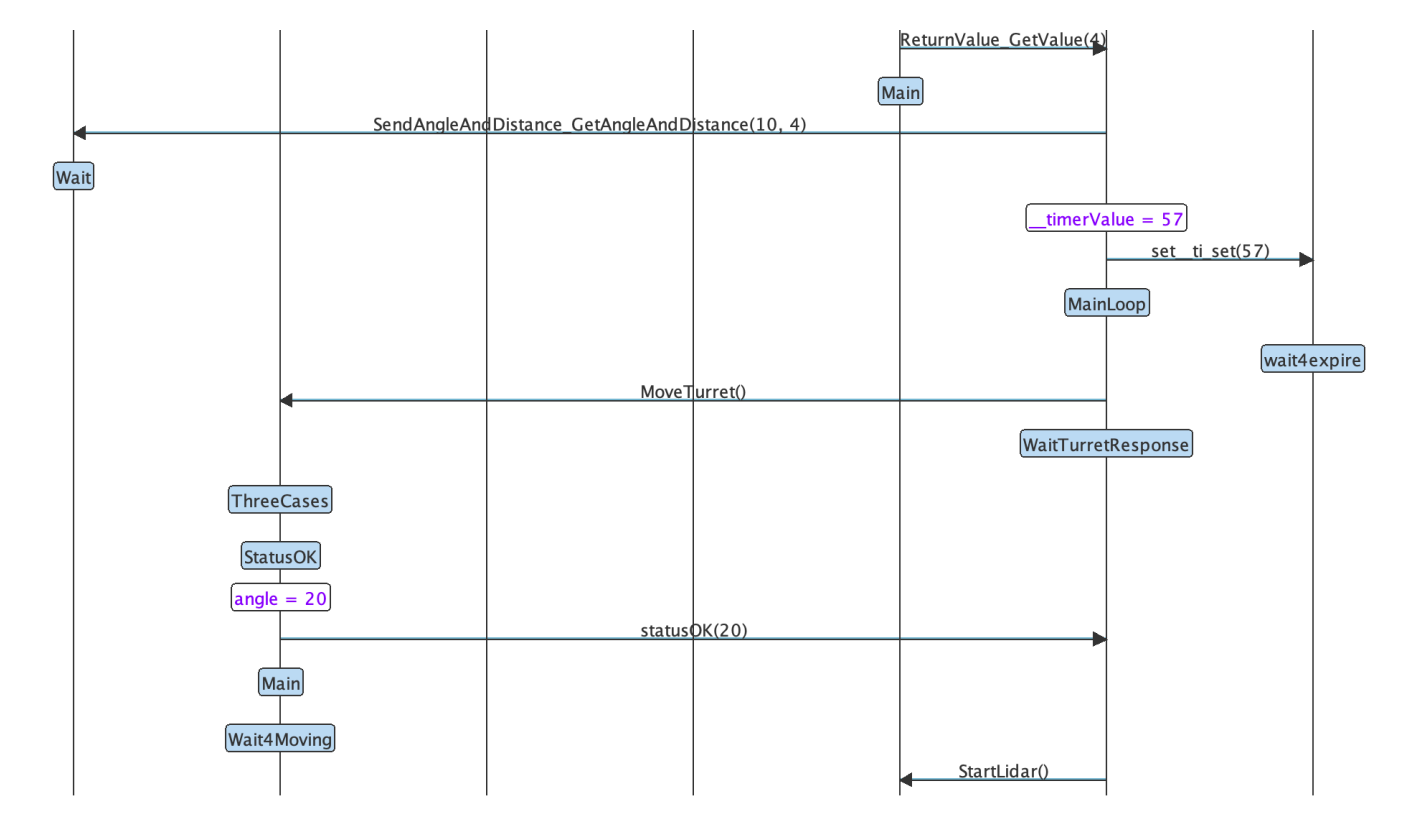

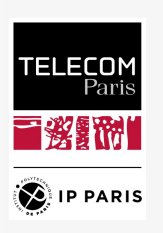

### ArcTurius: software design of the LIDAR control (Cont.)

• **Model-to-C code generation**

#### /\* Main loop on states \*/

while(\_currentState != STATE\_STOP\_STATE) { switch(currentState) { case STATE START STATE: traceStateEntering(\_myname,"\_StartState"); currentState = STATE Main; break:

case STATE\_Start:

traceStateEntering(myname,"Start"); makeNewRequest(& req0 LidarPeriodicManager, 656, SEND SYNC REQUEST, 0, 0, 0, 0, \_ params0 LidarPeriodicManager);  $_{\text{1}}$ req0 LidarPeriodicManager.syncChannel = & LidarPeriodicManager GO LidarManager GO; clearListOfRequests(& list LidarPeriodicManager); traceRequest(\_myname, \_returnRequest\_LidarPeriodicManager); break.

case STATE Wait4AnotherStart: traceStateEntering(\_myname, "Wait4AnotherStart"); waitFor((500)\*1000000, (500)\*1000000); \_currentState = STATE\_Main; break.

case STATE\_Main: traceStateEntering(\_\_myname, "Main"); \_\_currentState = STATE\_\_Start; break;

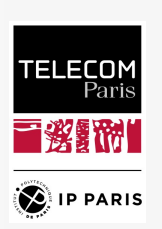

### ArcTurius: supervisory software

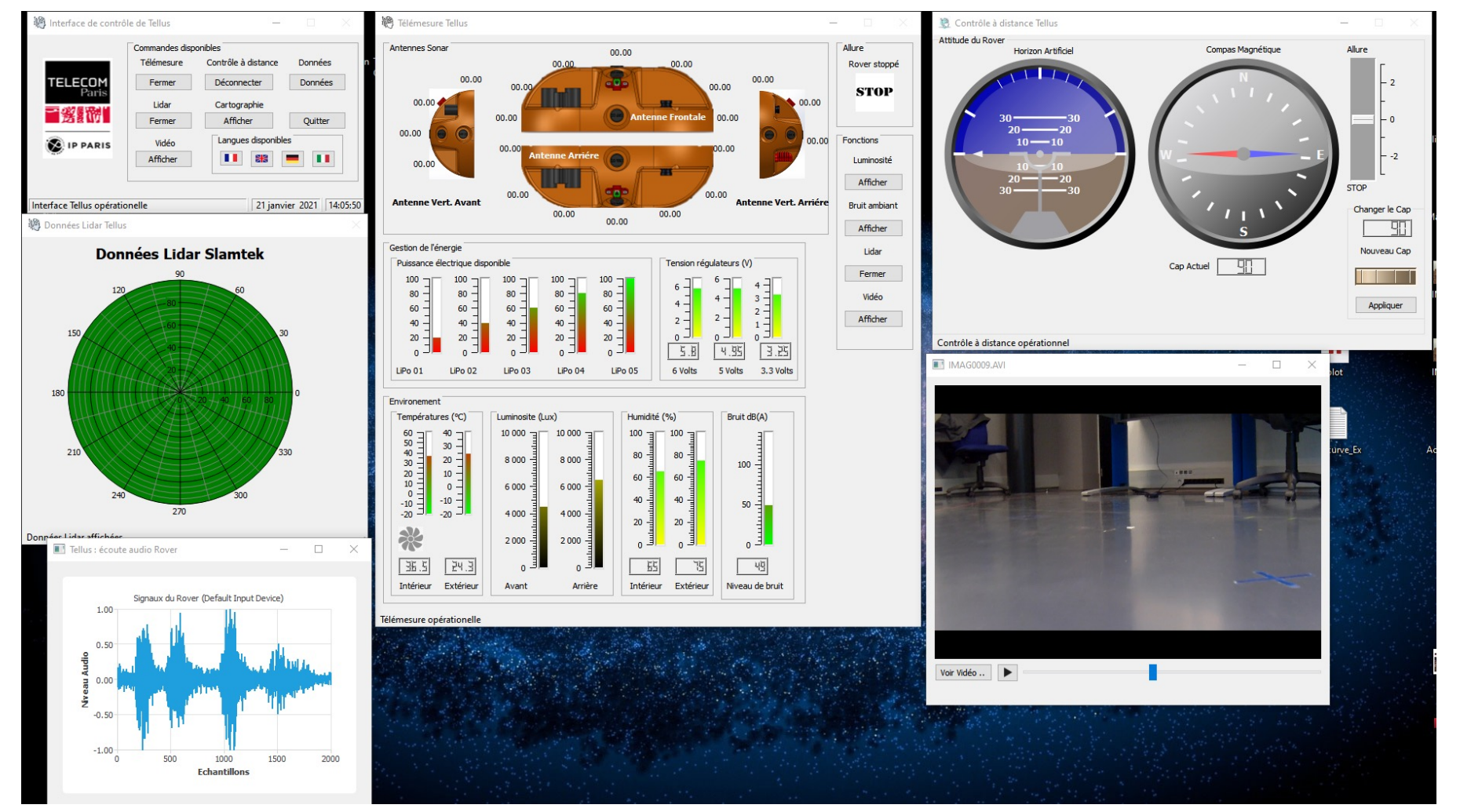

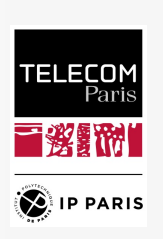

### Conclusion and perspectives

- **Objective: enhancing response to disasters**
- **ArcTurius: an almost ready-to-use rover**
	- Configurable
	- Interdisciplinary project
	- Expected to be used by operational teams to better handle risk
- **What's next?**
	- Currently: software integration, integration tests
	- Outdoor tests and global validation planned for summer 2022
- **Necessary to have a good collaboration between rescuers and researchers**

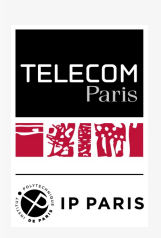

### Thank you!

## **Any questions?**

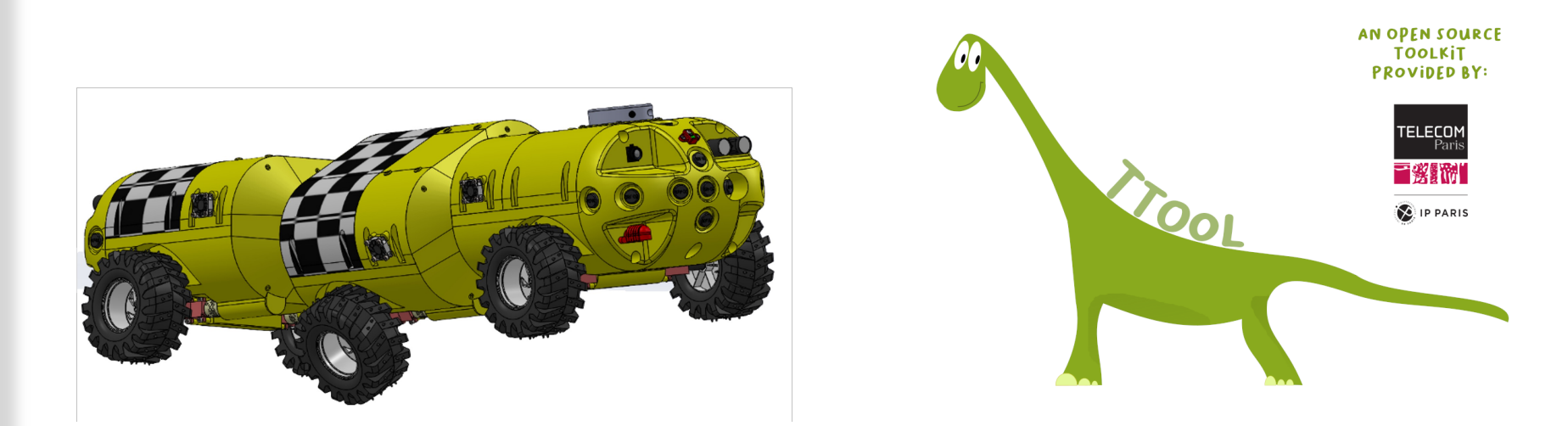

### **https://ttool.telecom-paris.fr**